DM841 Discrete Optimization

#### Lecture 6 Iterative Improvement Runners

#### Marco Chiarandini

Department of Mathematics & Computer Science University of Southern Denmark

# Review **Review**

- 1. Combinatorial Optimization and Terminology
- 2. Solution Methods
- 3. SAT Example: enumeration, MIP, local search, backtracking
- 4. Local Search: Modelling and components
- 5. N-Queens example
- 6. C++: object passing, Encapsulation, Constructors, Inheritance, Templates, STL, virtual functions, headers, namespaces, copy constructors, destructors
- 7. EasyLocal framework. Examples

### Standard Template Library

- ▶ Static arrays array<type>
- Dynamic arrays vector<type>
- $lists (no random access) list < type>$
- $\triangleright$  sets (no repetition of elements allowed) set $lt$ type $\triangleright$  (implemented as red-black trees)
- $\blacktriangleright$  maps map<keyttype, type> associative containers that contain key-value pairs with unique keys. Keys are sorted. (similar to dictionaries in python) (implemented as red-black trees)
- $\blacktriangleright$  unordered versions of sets and maps
- $\triangleright$  They require to include the std library:

#include<cstdlib> #include<vector>  $\#$ include $<$ list $>$  $\#$ include $<$ map $>$  $\#$ include $\lt$ set $>$  $\#$ include $\lt$ algorithm $>$ #include<stdexcept> using namespace std;  $\left(\frac{1}{2} \right)^{n}$   $\left(\frac{1}{2} \right)^{n}$   $\left(\frac{1}{2} \right)^{n}$   $\left(\frac{1}{2} \right)^{n}$ 

#### Iterators and the search in the search of the search in the search in the search in the search in the search in the search in the search in the search in the search in the search in the search in the search in the search i

 $\triangleright$  iterators are pointers to elements of STL containers

```
\sqrt{1 + \frac{1}{2} \left( \frac{1}{2} \right)^2 + \frac{1}{2} \left( \frac{1}{2} \right)^2}vector< int > A = {1,2,3,4};
 vector<int>::iterator pt; // or vector<int>::const_iterator
 for (pt=A.begin(); pt!=A.end(); pt++)cout<<* pt;
\overline{\mathcal{N}} \overline{\mathcal{N}} \overline{\
```
#### $\blacktriangleright$  Type inference:

 $\overline{a}$   $\overline{a}$   $\overline{$  $vector<$ **int** $> A = \{1, 2, 3, 4\}$ ;  $vector\langle int \rangle$ ::iterator pt1 = A.begin(); aut  $pt2 = A.begin()$ ;  $\left(\begin{array}{ccccc} \text{L} & \text{L} &$ 

#### $\blacktriangleright$  for syntax:

```
✞ ☎
 for (auto &x : my array) {
     x \approx 2:
 }
\frac{1}{\sqrt{2}} \frac{1}{\sqrt{2}} \frac{1}{\sqrt{2}}
```
# **Outline**

<span id="page-4-0"></span>1. [Local Search](#page-4-0)

## Local search — global view

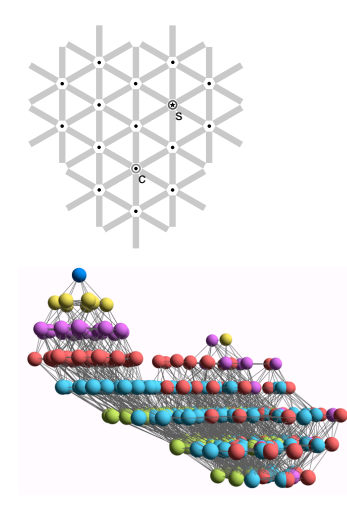

- $\triangleright$  vertices: candidate solutions (search positions)
- $\triangleright$  vertex labels: evaluation function
- $\blacktriangleright$  edges: connect "neighboring" positions
- $\triangleright$  s: (optimal) solution
- $\blacktriangleright$  c: current search position

#### Summary: [Local Search](#page-4-0) Algorithms Local Search (as in [Hoos, Stützle, 2005])

For given problem instance  $\pi$ :

- 1. search space  $S_{\pi}$
- 2. evaluation function  $f_{\pi}: S \to \mathbf{R}$
- 3. neighborhood relation  $\mathcal{N}_{\pi} \subset \mathcal{S}_{\pi} \times \mathcal{S}_{\pi}$
- 4. set of memory states  $M_{\pi}$
- 5. initialization function init :  $\emptyset \rightarrow S_{\pi} \times M_{\pi}$ )
- 6. step function step :  $S_{\pi} \times M_{\pi} \rightarrow S_{\pi} \times M_{\pi}$
- 7. termination predicate terminate :  $S_{\pi} \times M_{\pi} \rightarrow \{\top, \bot\}$

## Iterative Improvement

```
Iterative Improvement (II):
determine initial candidate solution s
while s has better neighbors \operatorname{\mathsf{do}}choose a neighbor s' of s such that f(s') < f(s)s := s'
```
- If more than one neighbor have better cost then need to choose one (heuristic pivot rule)
- $\triangleright$  The procedure ends in a local optimum  $\hat{s}$ : Def.: Local optimum  $\hat{s}$  w.r.t. N if  $f(\hat{s}) \leq f(s)$   $\forall s \in N(\hat{s})$
- Issue: how to avoid getting trapped in bad local optima?
	- $\blacktriangleright$  use more complex neighborhood functions
	- restart
	- allow non-improving moves

# Decision vs Minimization

LS-Decision $(\pi)$ **input:** problem instance  $\pi \in \Pi$ output: solution  $s\in S'(\pi)$  or  $\emptyset$  $(s, m) := \text{init}(\pi)$ 

while not terminate $(\pi, s, m)$  do  $(s, m) := \texttt{step}(\pi, s, m)$ 

if  $s\in \mathcal{S}'(\pi)$  then return s else return ∅

LS-Minimization $(\pi')$  $\mathsf{input:}$  problem instance  $\pi' \in \Pi'$ output: solution  $s\in S'(\pi')$  or  $\emptyset$  $(s, m) := \mathtt{init}(\pi')$ ;  $S_h := S$ ; while not  $\mathtt{terninate}(\pi',\mathtt{s},\mathtt{m})$  do  $(s, m) := \mathtt{step}(\pi', s, m);$ if  $f(\pi',s) < f(\pi',\hat{s})$  then<br>  $\Box s_b := s;$ if  $s_b \in \mathcal{S}'(\pi')$  then return  $s<sub>b</sub>$ else return ∅

#### Examples **Examples**

#### Iterative Improvement for SAT

- search space S: set of all truth assignments to variables in given formula  $F$ (solution set  $S'$ : set of all models of  $F$ )
- **P** neighborhood relation  $\mathcal{N}$ : 1-flip neighborhood
- **memory:** not used, *i.e.*,  $M := \{0\}$
- **initialization:** uniform random choice from S, i.e.,  $\text{init}(\emptyset, \{a\}) := 1/|S|$  for all assignments a
- riangleright evaluation function:  $f(a) :=$  number of clauses in F that are *unsatisfied* under assignment a (*Note:*  $f(a) = 0$  iff a is a model of F.)
- $\triangleright$  step function: uniform random choice from improving neighbors, *i.e.*,  $\texttt{step}(a, a') := 1/|I(a)|$  if  $a' \in I(a)$ , and 0 otherwise, where  $I(a) := \{a' \mid \mathcal{N}(a, a') \wedge f(a') < f(a)\}$
- $\triangleright$  termination: when no improving neighbor is available *i.e.*, terminate(a,  $\top$ ) := 1 if  $I(a) = \emptyset$ , and 0 otherwise.

#### Examples **Examples**

#### Random order first improvement for SAT

```
URW-for-SAT(F,maxSteps)
input: propositional formula F, integer maxSteps
output: a model for F or \emptysetchoose assignment \varphi of truth values to all variables in F
   uniformly at random;
steps := 0:
while \neg(\varphi \text{ satisfies } F) and (steps \langle \text{maxSteps} \rangle do
     select x uniformly at random from \{x' | x' \text{ is a variable in } F \text{ and }changing value of x' in \varphi decreases the number of unsatisfied clauses}
    steps := steps + 1;if \varphi satisfies F then
    return ⊘
else
    return ∅
```
Iterative Improvement

queensLS00.co

```
\left( \begin{array}{cc} 0 & 0 & 0 \\ 0 & 0 & 0 \\ 0 & 0 & 0 \\ 0 & 0 & 0 \\ 0 & 0 & 0 \\ 0 & 0 & 0 \\ 0 & 0 & 0 \\ 0 & 0 & 0 \\ 0 & 0 & 0 \\ 0 & 0 & 0 \\ 0 & 0 & 0 \\ 0 & 0 & 0 & 0 \\ 0 & 0 & 0 & 0 \\ 0 & 0 & 0 & 0 \\ 0 & 0 & 0 & 0 & 0 \\ 0 & 0 & 0 & 0 & 0 \\ 0 & 0 & 0 & 0 & 0 \\ 0 & 0 & 0 & 0 & 0 & 0 \\ 0 & 0 & 0 & 0 &import cotls;
 int n = 16:
 range Size = 1 \dots n;
 UniformDistribution distr(Size);
 Solver<LS> m():
 var\{int\} queen[Size](m, Size) := distr.get();
 ConstraintSystem<LS> S(m);
 S.post(alldifferent(queen));
 S.post(alldifferent(all(i in Size) queen[i] + i));
 S.post(alldifferent(all(i in Size) queen[i] - i));
 m.close();
 int it = 0:
 while (S.violations() > 0 && it < 50 * n) {
   select(q in Size, y in Size : S.getAssignDelta(queen[q],v) < 0) {
      queen[q] := v;\text{count} < < "chng @ "< <it< <": queen["< <q<<"]:="< < < <" viol: "< <S.violations() < <endl;
    }
   it = it +1:
 }
 \text{cout} << \text{aueen} << \text{endl}:
\left(\frac{1}{2} \right)^{n} \left(\frac{1}{2} \right)^{n} \left(\frac{1}{2} \right)^{n} \left(\frac{1}{2} \right)^{n}
```
Best Improvement

queensLS0.co

```
\overline{\mathcal{C}} , which is a set of the set of the set of the set of the set of the set of the set of the set of the set of the set of the set of the set of the set of the set of the set of the set of the set of the set of th
 import cotls;
 int n = 16;
 range Size = 1 \dots n;
 UniformDistribution distr(Size);
 Solver<LS> m():
 var\{int\} queen[Size](m,Size) := distr.get();
 ConstraintSystem<LS> S(m);
 S.post(alldifferent(queen));
 S.post(alldifferent(all(i in Size) queen[i] + i));
 S.post(alldifferent(all(i in Size) queen[i] – i));
 m.close();
 int it = 0:
 while (S.\text{violations}() > 0 && it < 50 * n) {
    selectMin(q in Size, v in Size)(S.getAssignDelta(queen[q], v)) {
        queen[q] := v;
        \text{count} < \leq"\text{chng} \& \leq \text{it} < \text{it} < \leq"; queen["< < q < <"] := "< < v < <" viol: "< < S.violations() < <endl;
     }<br>it = it + 1;
  }
 \text{cout} << queen << endl:
\left(\begin{array}{ccccc} \text{L} & \text{L} &
```
First Improvement

queensLS2.co

```
\overline{\mathcal{C}} , which is a set of the set of the set of the set of the set of the set of the set of the set of the set of the set of the set of the set of the set of the set of the set of the set of the set of the set of th
 import cotls;
 int n = 16;
 range Size = 1 \dots n;
 UniformDistribution distr(Size);
 Solver<LS> m():
 var\{int\} queen[Size](m,Size) := distr.get();
 ConstraintSystem<LS> S(m);
 S.post(alldifferent(queen));
 S.post(alldifferent(all(i in Size) queen[i] + i));
 S.post(alldifferent(all(i in Size) queen[i] – i));
 m.close();
 int it = 0:
 while (S.\text{violations}() > 0 && it < 50 * n) {
    selectFirst(q in Size, v in Size: S.getAssignDelta(queen[q],v) < 0) {
        queen[q] := v;
        \text{count} < \leq"\text{chng} \& \leq \text{it} < \text{it} < \leq"; queen["< < q < <"] := "< < v < <" viol: "< < S.violations() < <endl;
     }<br>it = it + 1;
  }
 \text{cout} << queen << endl:
\left(\begin{array}{ccccc} \text{L} & \text{L} &
```
Min Conflict Heuristic

```
queensLS0b.co ✞ ☎
import cotls;
int n = 16:
range Size = 1 \dots n;
UniformDistribution distr(Size);
Solver<LS> m();
var\{int\} queen[Size](m, Size) := distr.get();
ConstraintSystem<LS> S(m);
S.post(alldifferent(queen));
S.post(alldifferent(all(i in Size) queen[i] + i));
S.post(alldifferent(all(i in Size) queen[i] - i));
m.close();
int it = 0:
while (S.violations() > 0 && it < 50 * n) {
  select(q in Size : S. violations(queen[q]) > 0) {
    selectMin(v in Size)(S.getAssignDelta(queen[q],v)) {
      queen[q] := v;cout<<"chng @ "<<it<<": queen["<<q<<"] := "<<v<<" viol: "<<S.violations() <<
            endl;
     }<br>it = it + 1;
   }
 }
\text{cout} << \text{aueen} << \text{endl}:
```
### EasyLocal: Runners

- $\blacktriangleright$  Runner classes are the algorithmic core of the framework.
- $\triangleright$  They are responsible for performing a run of a local search technique, starting from an initial state and leading to a final one.
- $\triangleright$  Runner has only Input and State templates, and is connected to the solvers
- $\triangleright$  MoveRunner has also Move, and the pointers to the necessary helpers. It also stores the basic data common to all derived classes: the current state, the best state, the current move, and the number of iterations.

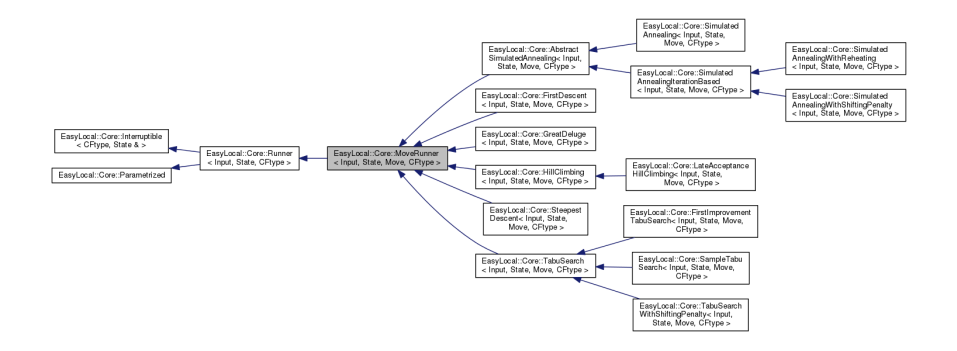

#### Runners::Go

```
template <class Input, class State, typename CFtype>
Crive Runner<Input.State.Crtvpe>::Go(State& s) throw (ParameterNotSet, IncorrectParameterValue)
 InitializeRun(s):
 while (IMaxIterationExpired() && IStopCriterion() && ILowerBoundReached() && Ithis->TimeoutExpired())
  x
    PrepareIteration();
    try
      SelectMove():
    catch (EmptyNeighborhood e)
      break:
    if (AcceptableMove())
      PrepareMove();
      MakeMove();
      CompleteMove();
      UpdateBestState();
   CompleteIteration();
  x
 return TerminateRun(s):
١
```
Runners.hh

# Hill Climbing in EasyLocal

A move is accepted if it is non worsening (i.e., it improves the cost or leaves it unchanged).

```
template <class Input, class State, class Move, typename CFtype>
HillClimbing<Input, State, Move, CFtype>::HillClimbing(const Input& in,
StateManager<Input, State, CFtype>& e sm,
NeighborhoodExplorer<Input, State, Move, CFtype>& e ne,
std::string name)
  : MoveRunner<Input.State.Move.CFtvpe>(in, e sm, e ne, name, "Hill Climbing Runner"),
// parameters
max idle iterations("max idle iterations", "Total number of allowed idle iterations", this->parameters)
template <class Input, class State, class Move, typename CFtype>
void HillClimbing<Input.State.Move.CFtvpe>::SelectMove()
  this->SelectRandomMove();
template <class Input, class State, class Move, typename CFtype>
bool HillClimbing<Input,State,Move,CFtype>::MaxIdleIterationExpired() const
Ŧ
  return this->iteration - this->iteration of best >= this->max idle iterations;
template <class Input, class State, class Move, typename CFtype>
bool HillClimbing<Input.State.Move.CFtvpe>::MaxIterationExpired() const
\overline{A}return this->iteration >= this->max iterations;
template <class Input, class State, class Move, typename CFtype>
bool HillClimbing<Input, State, Move, CFtype>:: StopCriterion()
\overline{A}return MaxIdleIterationExpired() | | this->MaxIterationExpired();
١
template <class Input, class State, class Move, typename CFtype>
bool HillClimbing<Input, State, Move, CFtype>::AcceptableMove()
  return LessOrEqualThan(this->current move cost, (CFtvpe)0):
```
- $\triangleright$  The FirstDescent (aka First Improvement) runner performs a simple local search. At each step of the search, the first improving move in the neighborhood of current solution is selected and performed.
- $\triangleright$  The SteepestDescent (aka Best Improvement) runner performs a simple local search. At each step of the search, the best move in the neighborhood of current solution is selected and performed.
- $\triangleright$  The HillClimbing runner considers random move selection. A move is then performed only if it does improve or it leaves unchanged the value of the cost function.
- $\triangleright$  The LateAcceptanceHillClimbing maintains a list of previous moves and defers acceptance to k steps further.

### Interruptible and the search of the search of the search of the search interval Search

An inheritable class to add timeouts (in milliseconds) to anything.

MakeFunction produces a function object to be launched in a separate thread by SyncRun, AsyncRun or Tester

#### **Public Member Functions**

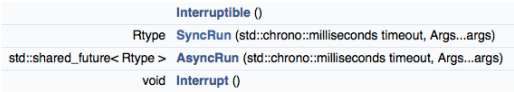

#### **Protected Member Functions**

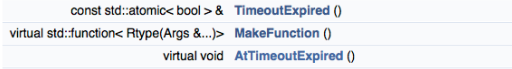

#### Parametrized and the search of the search of the search of the search of the search of the search of the search

#### An inheritable class representing a parametrized component.

#### **Public Member Functions**

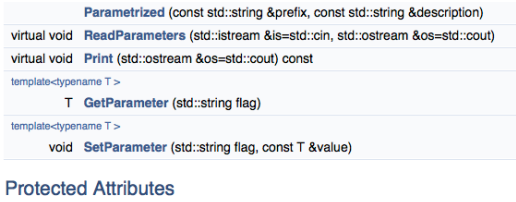

**ParameterBox parameters** 

In constructors, eg, AbstractLocalSearch

#### The search of the search of the search of the search of the search of the search of the search of the search of the search of the search of the search of the search of the search of the search of the search of the search o

Infrastructure for printing debugging information on the runner The command line parameter decides how much verbose the output must be:

- $\blacktriangleright$  --main:: observer 1 for all runners with the observer attached, it writes some info on the costs everytime the runner finds a new best state.
- $\triangleright$  --main:: observer 2 it writes also all times that the runners makes a worsening move
- $\blacktriangleright$  --main:: observer 3, it write all moves executed by the runner.

### EasyLocal: Solvers

Solver classes control the search by generating the initial solutions, and deciding how, and in which sequence, Runners and Kickers have to be activated

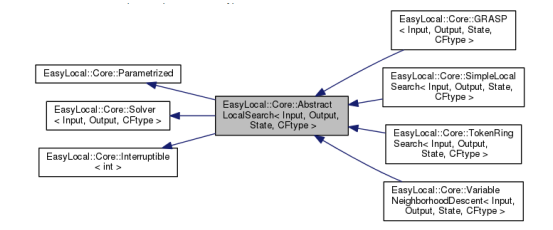

## Solve [Local Search](#page-4-0) And Scotland School Search And Scale Search And Scale Search

```
template <class Input, class Output, class State, typename CFtype>
    typename AbstractLocalSearch<Input.Output.State.CFtype>::SolverResult AbstractLocalSearch<Input.Output.State.CFtype>::Solve() throw
(ParameterNotSet, IncorrectParameterValue)
    \mathbf{f}auto start = std::chromo::high resolution clock::now():
      InitializeSolve():
      FindInitialState():
      if (timeout.IsSet())
        SyncRun(std::chrono::milliseconds(static cast<long long int>(timeout * 1000.0)));
      \mathbf{I}else
       Go()p out = std::make shared<Output>(this->in);
      om.OutputState(*p best state, *p out);
      TerminateSolve();
      double run time = std::chrono::duration cast<std::chrono::duration<double, std::ratio<1>>>(std::chrono::high resolution clock::now() -
start).count();
```

```
return std::make tuple(*p out, sm.Violations(*p best state), sm.Objective(*p best state), run time);
```

```
template <class Input, class Output, class State, typename CFtype>
void SimpleLocalSearch<Input.Output.State.CFtvpe>::SetRunner(Runner<Input.State.CFtvpe>& r)
  { this->p runner = kr: }
template <class Input, class Output, class State, typename CFtype>
void SimpleLocalSearch<Input, Output, State, CFtype>:: Go()
x
  if (Ip runner)
    // FIXME: add a more specific exception behavior
    throw std::logic error("Runner not set in object " + this->name);
  this->current state cost = p runner->Go(*this->p current state);
  *this->p_best_state = *this->p_current_state;
  this->best state cost = this->current state cost;
```